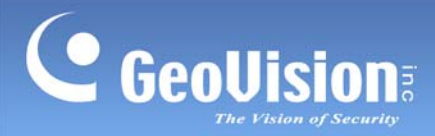

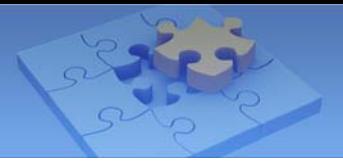

## **Compression Card Comparison Chart (Single Card)**

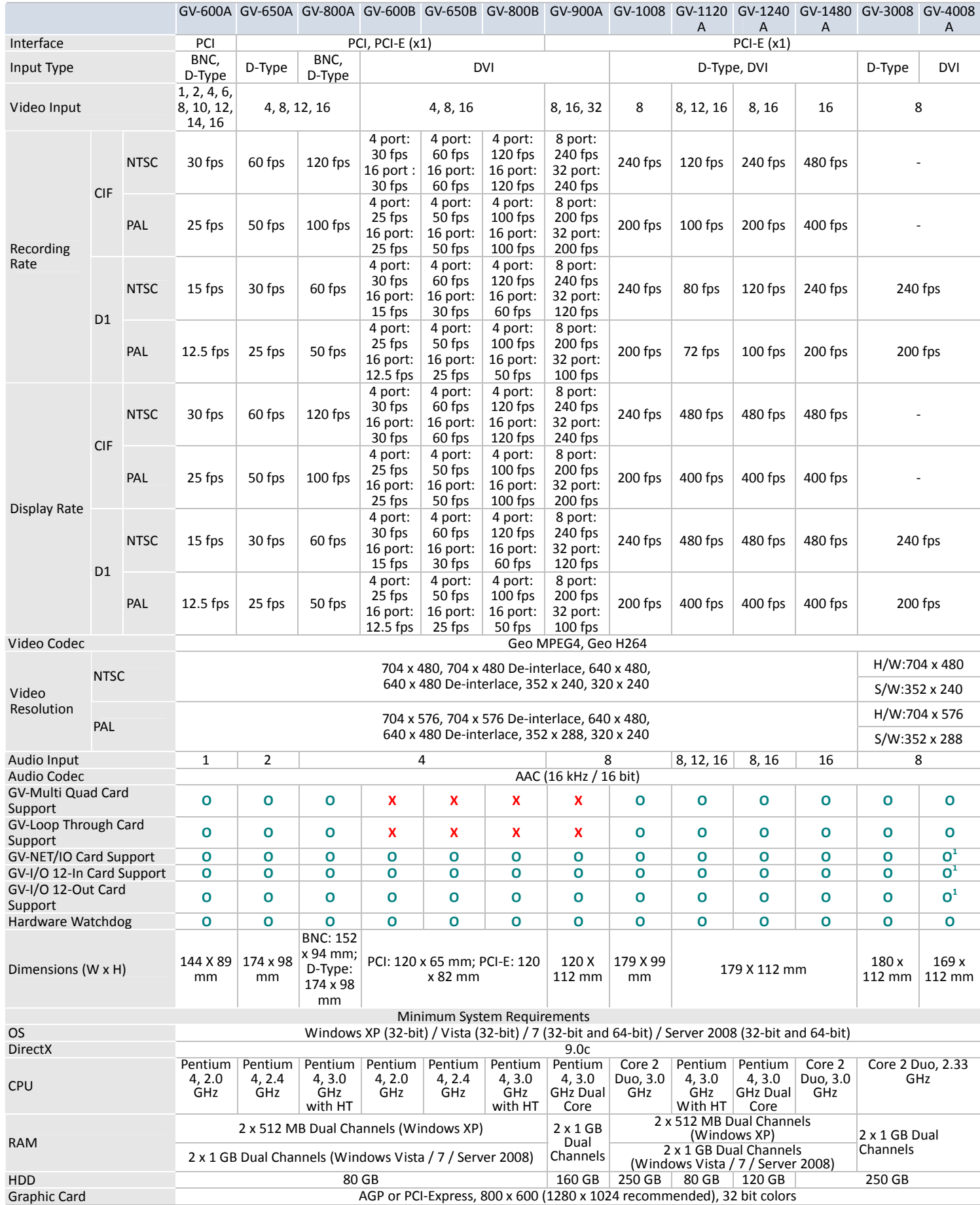

**Note:**<br>**1. T** 

1. To work together with GV‐4008A, GV‐NET I/O Card V3.1 must be set in the I/O Box Mode and connected to the PC through USB.

2. All specifications are subject to change without notice.

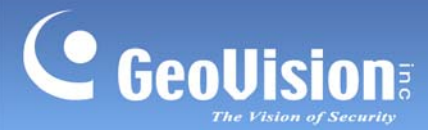

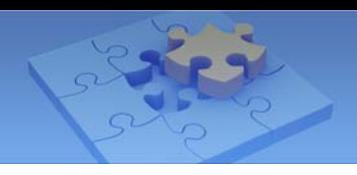

## **Compression Card Comparison Chart (Two Cards)**

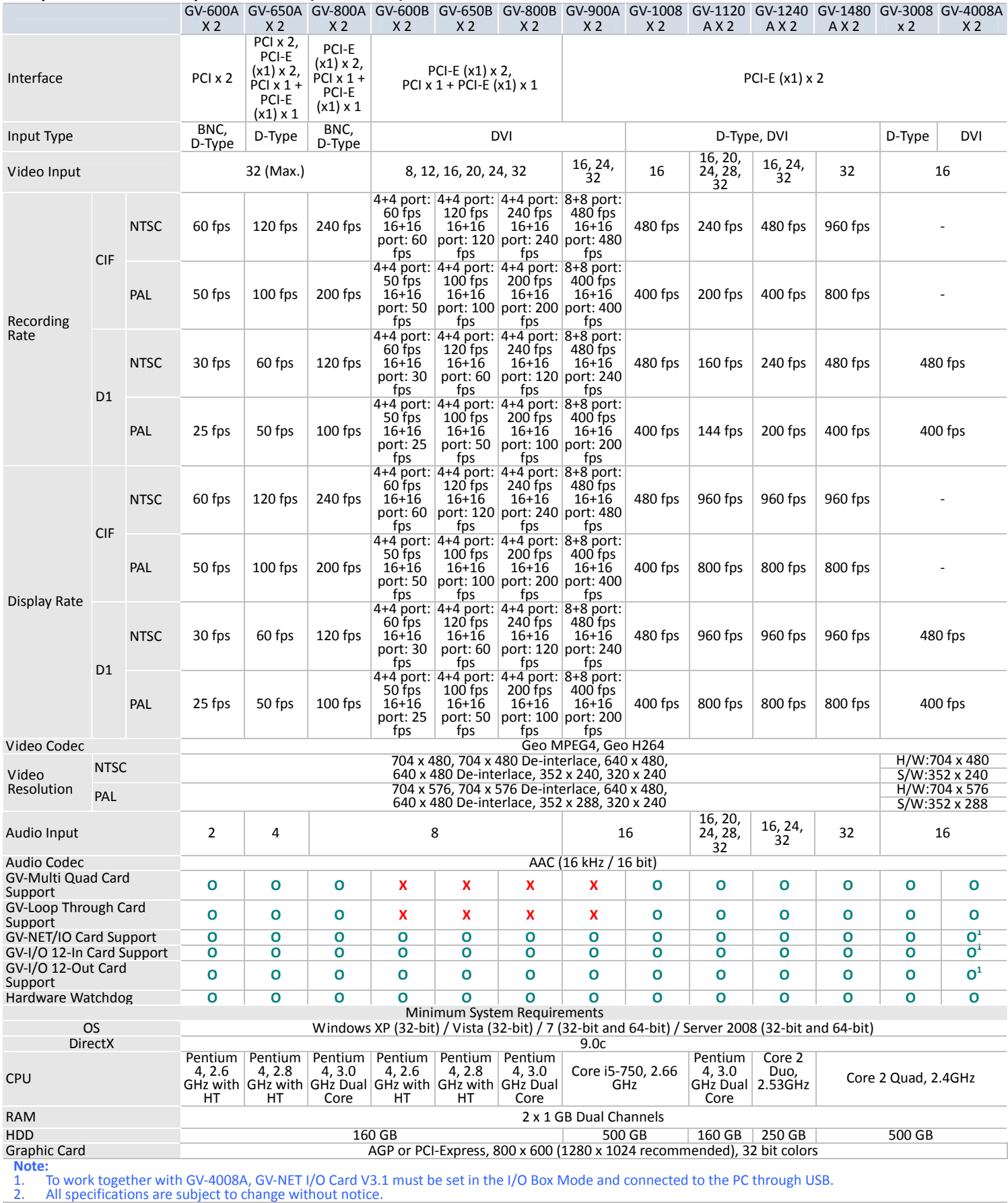